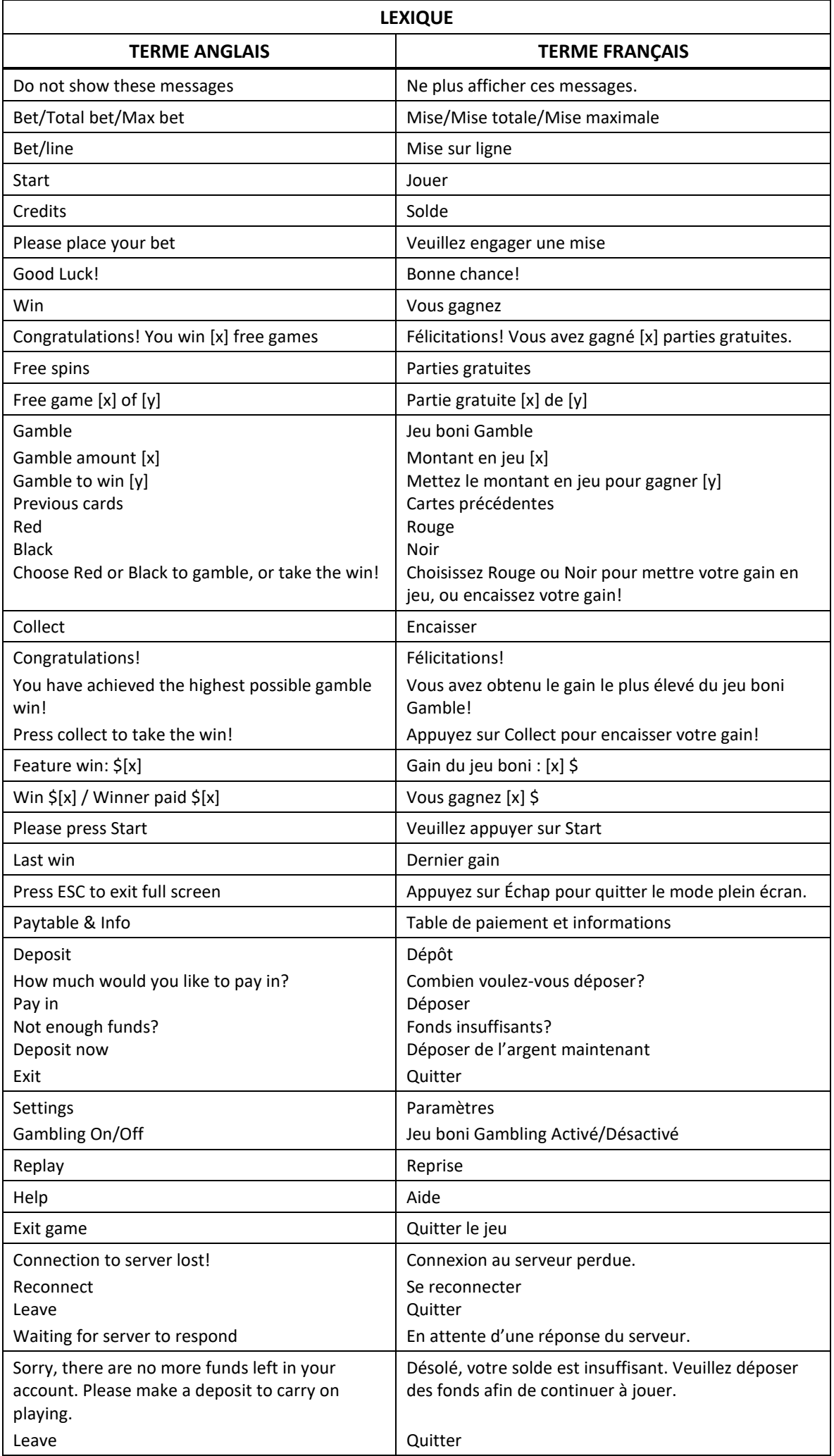

\* Certains boutons, afficheurs ou fonctionnalités pourraient ne pas apparaître.

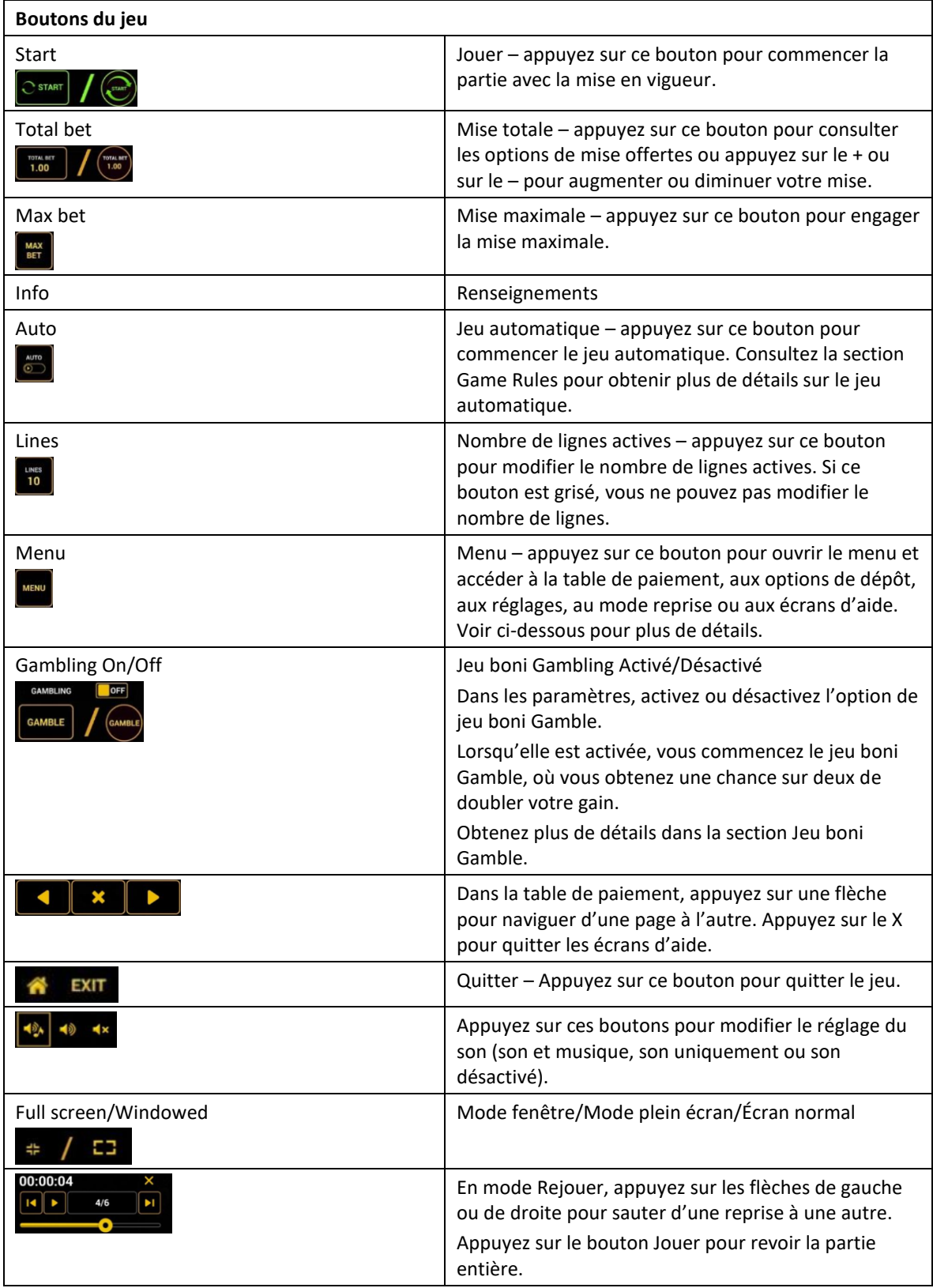

\* Lorsque vous jouez sur un appareil mobile ou sur une tablette, vous pouvez changer la position des boutons en effectuant un glisser-déposer à l'endroit où vous le souhaitez.

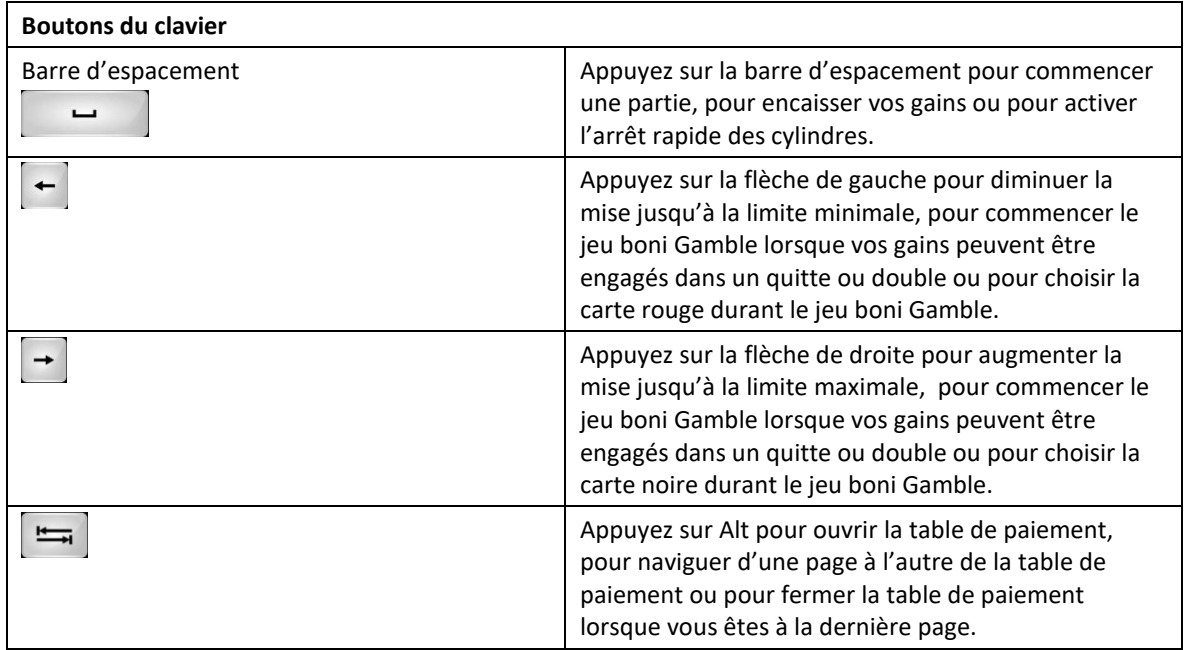

## **Table de paiement et renseignements**

- La table de paiement affiche la liste des symboles, des combinaisons gagnantes et des lots du jeu.
- La table de paiement affiche toujours les lots en fonction de la mise engagée et du nombre de lignes actives.
- La table de paiement est affichée sur plusieurs pages auxquelles vous pouvez accéder en utilisant les boutons Flèches.

## **Dépôt**

- Vous pouvez renflouer votre compte en appuyant sur le bouton Deposit du Menu pour effectuer un dépôt.
- Vous pouvez utiliser le curseur pour choisir la valeur à ajouter à votre session en cours.
- Si votre solde n'est pas suffisant pour ajouter des fonds à votre session en cours, vous pouvez renflouer votre compte à partir du site Web.

### **Mode Rejouer**

- Le mode Rejouer vous permet de revoir vos parties précédentes.
- Pour obtenir une vue d'ensemble du panneau de boutons du mode Rejouer, consultez le tableau cidessus.

## **Aide**

Appuyez sur le bouton Help pour consulter les écrans d'aide.

## **Quitter le jeu**

Vous pouvez quitter le jeu à la fin de chaque partie.

# **Tidal Riches**

## **Graphiques et thèmes du jeu**

Le jeu Tidal Riches™ peut déverrouiller différentes parties de la fenêtre de jeu et accorder plusieurs lots. À chaque gain, une section supplémentaire des cylindres est déverrouillée. De plus, à chaque gain, une flèche s'illumine. Les flèches peuvent mener au jeu boni Free Spins. Le jeu comporte quatre types de jeu boni Free Spins, qui peuvent être améliorés grâce au symbole Coffre au trésor.

## **Jeu principal**

- Le jeu Tidal Riches™ se joue sur cinq cylindres de trois positions et comporte 20 lignes de paiement.
- Vos gains peuvent déverrouiller plus de lignes de paiement.
- La fenêtre de jeu initiale comporte 5 cylindres de 3 positions et 20 lignes de paiement, sur lesquelles les symboles doivent s'aligner de gauche à droite.
- Après le premier gain, la fenêtre de jeu comporte 6 cylindres de 3 positions et 20 lignes de paiement, sur lesquelles les symboles doivent s'aligner de gauche à droite ou de droite à gauche.
- Après le deuxième gain, la fenêtre de jeu comporte 6 cylindres de 4 positions et 40 lignes de paiement, sur lesquelles les symboles doivent s'aligner de gauche à droite ou de droite à gauche.
- Après le troisième gain, la fenêtre de jeu comporte 6 cylindres de 5 positions et 50 lignes de paiement, sur lesquelles les symboles doivent s'aligner de gauche à droite ou de droite à gauche.
- À chaque gain, une flèche s'illumine.
- Lorsque quatre flèches ou plus sont illuminées, le jeu boni Free Spins est déclenché.

## **Cascades**

- La première fois que des symboles tombent sur les cylindres, les positions en surbrillance sont actives, vingt lignes de paiement sont activées, et des lots sont accordés lorsque des symboles s'alignent de gauche à droite.
- Lorsque des combinaisons gagnantes sont formées, les lots sont accordés, les symboles explosent, et de nouveaux symboles tombent gratuitement dans les positions vides.
- Cela se poursuit jusqu'à ce qu'aucune autre combinaison gagnante ne se forme.
- Chaque cascade gagnante illumine la flèche suivante sur le parcours.
- Si aucun gain n'est obtenu après une partie, le parcours se réinitialise.

## **Parcours fléché**

- Une flèche accroît les positions actives à 6 cylindres de 3 positions sur 20 lignes de paiement, où les symboles identiques doivent s'aligner de gauche à droite ou de droite à gauche.
- Deux flèches accroissent les positions actives à 6 cylindres de 4 positions sur 40 lignes de paiement, où les symboles identiques doivent s'aligner de gauche à droite ou de droite à gauche.
- Trois flèches accroissent les positions actives à 6 cylindres de 5 positions sur 50 lignes de paiement, où les symboles identiques doivent s'aligner de gauche à droite ou de droite à gauche.
- Quatre flèches accordent cinq parties gratuites et ajoutent des symboles Coffre au trésor.
- Cinq flèches ajoutent des empilements de symboles Coffre au trésor lors des parties gratuites.
- Six flèches ajoutent des symboles Coffre au trésor géants de deux positions par deux positions lors des parties gratuites.
- Sept flèches ajoutent des symboles Coffre au trésor colossaux de trois positions par deux positions lors des parties gratuites.

### **Jeu boni Free Spins**

- Durant les parties gratuites, un nouveau parcours fléché apparaît.
- Durant le jeu boni Free Spins seulement, tous les symboles apparaissant sur les cylindres explosent et dévoilent des symboles identiques.
- Chaque gain illumine une flèche. Si aucun gain n'est obtenu après une partie, le parcours se réinitialise.
- Quatre flèches accordent quatre parties gratuites supplémentaires.
- Cinq flèches accordent six parties gratuites supplémentaires.
- Six flèches accordent huit parties gratuites supplémentaires.
- Sept flèches accordent dix parties gratuites supplémentaires.
- Seul le nombre final de parties gratuites obtenu est accordé.
- Tous les symboles des combinaisons gagnantes doivent s'aligner de gauche à droite pour le gain initial.
- Les symboles des combinaisons gagnantes doivent apparaître de gauche à droite ou de droite à gauche pour les gains suivants.
- Tous les symboles des combinaisons gagnantes doivent apparaître sur des lignes actives.
- Seul le lot le plus élevé de chaque direction est accordé. Les gains obtenus pour des combinaisons de six symboles identiques sont payés une seule fois.
- Seul le lot le plus élevé de chaque ligne active est accordé.
- Les gains apparaissant sur des lignes de paiement différentes sont additionnés.
- Les lots affichés dans la table de paiement sont toujours basés sur la mise en vigueur et le nombre de lignes actives.
- Des parties gratuites supplémentaires peuvent être accordées durant les parties gratuites.
- Les parties gratuites sont jouées avec la même mise et le même nombre de lignes actives que celles de la partie ayant déclenché le jeu boni.
- Le symbole frimé peut apparaître sur tous les cylindres.
- Les montants minimaux et maximaux de la mise et des lots sont affichés en détail dans les écrans d'aide du jeu.
- Tous les résultats du jeu sont indépendants et déterminés aléatoirement.
- Le taux de retour au joueur réel correspond au gain total divisé par la mise totale, sur un grand nombre de parties jouées et a une incidence sur les lots accordés durant une partie, qui correspondent à un pourcentage de toutes les mises engagées.
- Le taux de retour au joueur peut varier grandement à la hausse ou à la baisse lorsque peu de parties sont jouées, dû à la variance statistique.
- Toute défectuosité annule jeux et paiements.
- Les gains sont payés conformément à la table de paiement, disponible dans les écrans d'aide du jeu.

### **Règles du jeu**

- Pour le gain de la première cascade, tous les symboles des combinaisons gagnantes doivent s'aligner de gauche à droite.
- Pour les gains des cascades suivantes, les symboles des combinaisons gagnantes doivent s'aligner de gauche à droite ou de droite à gauche.
- Tous les symboles des combinaisons gagnantes doivent s'aligner sur des lignes actives.
- Seul le lot le plus élevé par direction est accordé.
- Les combinaisons de six symboles identiques accordent un seul lot.
- Seul le lot le plus élevé de chaque ligne active est accordé.
- Les gains sur ligne sont additionnés.
- La valeur des lots affichés dans la table de paiement varie en fonction de la mise en vigueur et du nombre de lignes actives.
- Le jeu boni peut être redéclenché durant le jeu boni.
- Les parties gratuites sont jouées avec la même mise et le même nombre de lignes actives que ceux de la partie ayant déclenché le jeu boni.
- Le symbole frimé peut apparaître sur tous les cylindres.

## **Jeu boni Gamble**

- Avec votre mise actuelle, vous pouvez mettre vos gains en jeu avec une mise maximale de 150 \$.
- Le jeu boni Gamble n'est pas offert lorsque le gain est supérieur à cette somme, ni durant une séquence de jeu automatique.

## **Table de paiement**

- Consultez les écrans d'aide pour voir une représentation graphique de la table de paiement.
- Dans cette représentation graphique :

```
SYMBOL = SYMBOLE
[x] x = [x] FOIS
PICTURE = IMAGE
IINE = IIGNFSCATTER = SYMBOLE DISPERSÉ
SPECIAL FUNCTION = FONCTION SPÉCIALE
RED ENVELOPE = ENVELOPPE ROUGE
FIGHT = 8BELL = CLOCHE
CHERRY = CERISE
PAY DAY = SYMBOLE PAY DAY
MIXED EIGHT = UNE COMBINAISON DE SYMBOLES 8, 88 ET 888 SUR DES LIGNES ACTIVES
MIXED BAR = UNE COMBINAISON DE SYMBOLES BAR ET DOUBLE BAR SUR DES LIGNES ACTIVES
ANY MIXED = TOUT SYMBOLE
```
- Le symbole frimé **refuse** remplace tous les symboles, à l'exception du symbole **de la partie de la partie de la partie de la partie de la partie de la partie de la partie de la partie de la partie de la partie de la partie**
- Les lots de la table de paiement correspondent à des multiples de la mise sur ligne. La mise minimale est de 0,20 \$.
- Seul le lot le plus élevé de chaque combinaison gagnante est payé.

## **Lignes de paiement**

- Consultez les écrans d'aide pour voir une représentation graphique des lignes de paiement.
- Dans cette représentation graphique
	- WINLINE FOR INITIAL DROP = LIGNES DE PAIEMENT POUR LA PREMIÈRE CASCADE WINLINE FOR STANDARD DROPS WITH ONE ARROW LIT = LIGNES DE PAIEMENT POUR LE JEU PRINCIPAL LORSQU'UNE FLÈCHE EST ALLUMÉE

## WINLINE FOR STANDARD DROPS WITH TWO ARROWS LIT = LIGNES DE PAIEMENT POUR LE JEU PRINCIPAL LORSQUE DEUX FLÈCHES SONT ALLUMÉES

WINLINE FOR STANDARD DROPS WITH THREE OR MORE ARROWS LIT, PLUS FREE SPINS = LIGNES DE PAIEMENT POUR LE JEU PRINCIPAL LORSQUE TROIS FLÈCHES OU PLUS SONT ALLUMÉES, ET POUR LE JEU BONI FREE SPINS

### **Pour commencer**

- Entrez dans le lobby et choisissez une machine pour jouer.
- Cliquez sur Play Now ou sur une machine libre pour commencer à jouer.
- Ce jeu est un jeu de casino à un joueur. Les résultats des autres joueurs n'ont aucune incidence sur les vôtres.
- Les parties commencent lorsque vous engagez une mise et prennent fin lorsque vous quittez l'application.
- Dans le lobby, vous pouvez voir d'autres joueurs assis à une machine. En cliquant sur l'une de ces machines, vous verrez le jeu en tant que spectateur et verrez les autres joueurs jouer.
- Vous ne pouvez pas influencer une partie lorsque vous êtes un spectateur.
- Veuillez choisir votre montant à ajouter à votre solde immédiatement après avoir joint un jeu.

### **Pour jouer**

- Appuyez sur Total Bet pour choisir votre mise par partie.
- La mise minimale est de 0,20 \$ par partie.
- La mise maximale est de 90 \$ par partie.
- Appuyez sur Start pour commencer une partie.
- Chaque partie est indépendante des autres.
- Tous les résultats sont indépendants et déterminés à l'avance.
- Lorsque vous commencez une partie, le montant de la mise est déduit de votre solde.
- À la fin d'une partie, votre gain est affiché, le cas échéant.

### **Lignes de paiement**

- Le jeu Tidal Riches comporte 5 cylindres et 30 lignes de paiement.
- Consultez l'onglet Paytable and Info pour voir une représentation graphique des lignes de paiement.

### **Jeu automatique**

- Appuyez sur Auto pour commencer les parties automatiques.
- Si le jeu automatique est activé, le bouton devient vert. Appuyez de nouveau sur ce bouton pour arrêter les parties automatiques.
- Le jeu automatique prend fin automatiquement lorsque votre mise totale est plus élevée que votre solde.
- Le jeu automatique prend fin automatiquement lorsqu'un jeu boni est déclenché.

#### **Gains**

- Les combinaisons gagnantes et les lots sont affichés dans la table de paiement.
- La valeur des symboles affichés dans la table de paiement est dynamique et varie en fonction de la mise sélectionnée.

### **Taux de retour théorique**

- Le taux de retour théorique de ce jeu est de 95,26 %.
- Le taux de retour au joueur réel correspond au gain total divisé par la mise totale, sur un grand nombre de parties jouées et a une incidence sur les lots accordés durant une partie, qui correspondent à un pourcentage de toutes les mises engagées.
- Le taux de retour au joueur peut varier grandement à la hausse ou à la baisse lorsque peu de parties sont jouées, dû à la variance statistique.
- Toute défectuosité annule jeux et paiements.
- Les gains sont payés conformément à la table de paiement, disponible dans les écrans d'aide du jeu.

#### **Interruption de connexion**

- Dans le cas d'une interruption de connexion au réseau, le jeu reprendra au dernier état enregistré.
- Si cette partie comporte plusieurs parties (par exemple, des parties gratuites), le jeu déterminera vos gains en fonction des gains attendus.

#### **Notes**

- Toutes les informations contenues dans ce document peuvent être modifiées sans préavis.
- Bien qu'une grande attention ait été portée à la compilation des renseignements contenus dans ce document, Greentube UK n'assume aucune responsabilité quant à l'exactitude des informations.
- L'exactitude des renseignements peut également varier en fonction des exigences spécifiques du marché et/ou de votre juridiction.

La reproduction en tout ou en partie est strictement défendue. © 2018, GREENTUBE UK, CONFIDENTIEL